## **Инструкция по установке драйвера телефона**

## **Curitel Pantech HX-575 (на window XP)**

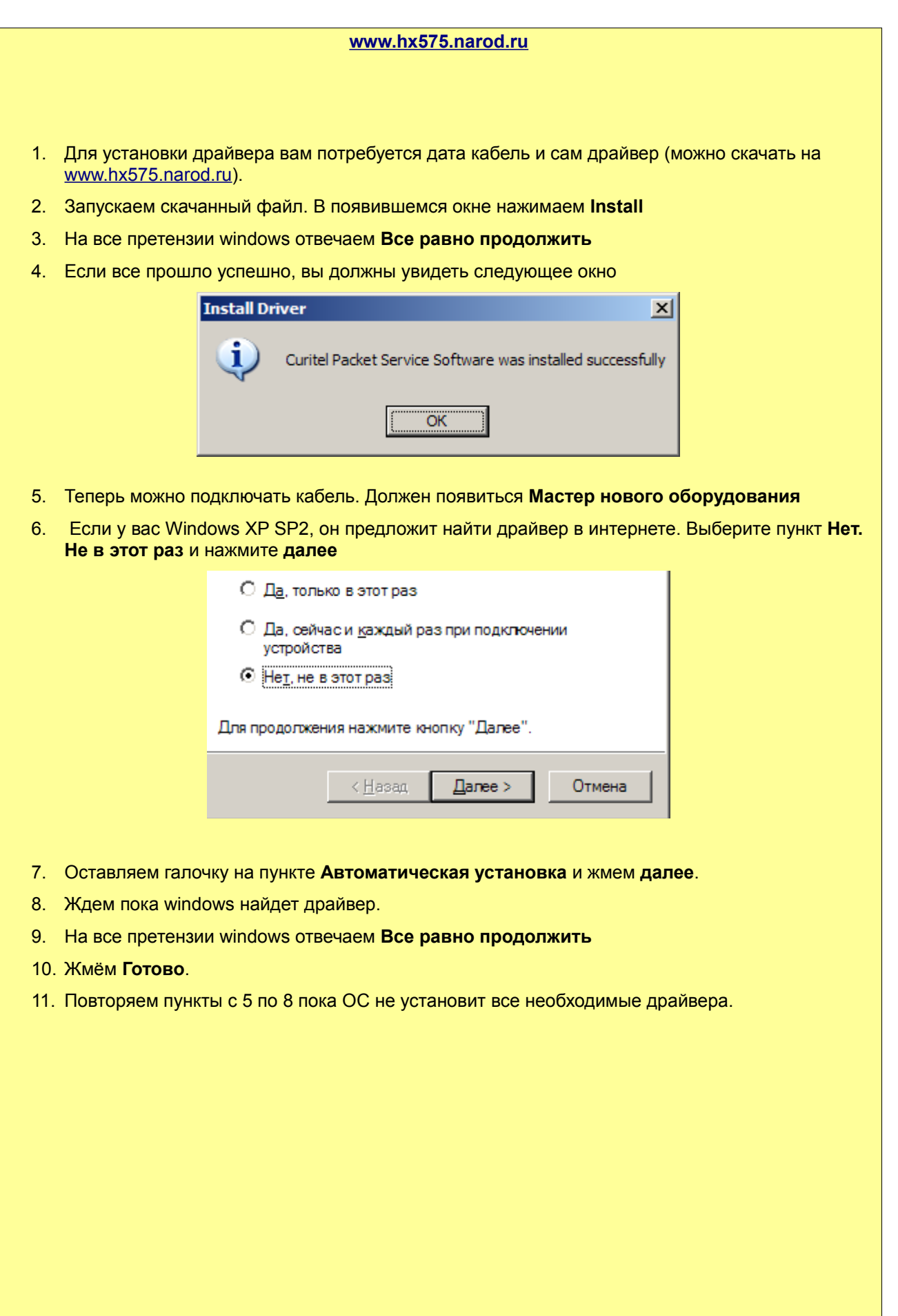